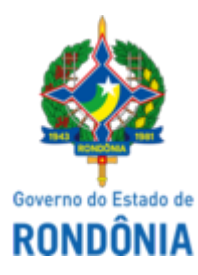

## GOVERNO DO ESTADO DE RONDÔNIA Superintendência Estadual de Compras e Licitações - SUPEL

**AVISO**

## **SUSPENSÃO DE LICITAÇÃO**

Superintendência Estadual De Compras e Licitações

Pregão Eletrônico Nº**.465/2023/SUPEL/RO.**

Processo Administrativo: 0036.015410/2023-42

**Objeto: Objeto: Registro de Preços (SRP), do tipo menor preço por item e por grupo para aquisição de bens e serviços comuns.** Visando à futura, eventual e parcelada aquisição de materiais de consumo**- "TÊXTEIS" - (Materiais Médico-Hospitalares/Penso -"TÊXTEIS" - (Materiais Médico-Hospitalares/Penso - Algodão Hidrófilo 500 g, Atadura de Crepe 10 cm, Atadura Gessada 10 cm, Atadura de Algodão Ortopédica 10 cm e outros) - EXERCÍCIO 2023/2024.**

A Superintendência Estadual de Compras e Licitações - RO através da Pregoeira condutora do certame, torna público aos interessados e em especial às empresas que retiraram o Edital da licitação em epígrafe, que o certame licitatório está SUSPENSO "SINE DIE", para análise e resposta das impugnações e esclarecimentos interpostas que foram remetidas à Unidade requisitante. Desta forma, assim que os questionamentos forem respondidos, fixaremos nova data e horário para a sessão inaugural do certame licitatório. Publique-se no sistema Comprasnet e nos meios legais.

Porto Velho/RO, data e hora do sistema.

**Bruna Karen Borges Rodrigues** Pregoeira /SUPEL/RO

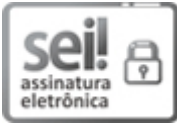

Documento assinado eletronicamente por **Bruna Karen Borges Rodrigues**, **Pregoeiro(a)**, em 24/11/2023, às 13:41, conforme horário oficial de Brasília, com fundamento no artigo 18 caput e seus §§ 1º e 2º, do [Decreto](http://www.diof.ro.gov.br/data/uploads/2017/04/Doe-05_04_2017.pdf) nº 21.794, de 5 Abril de [2017.](http://www.diof.ro.gov.br/data/uploads/2017/04/Doe-05_04_2017.pdf)

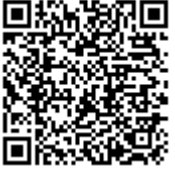

autenticidade deste documento pode ser conferida no site [portal](http://sei.sistemas.ro.gov.br/sei/controlador_externo.php?acao=documento_conferir&id_orgao_acesso_externo=0) do SEI, informando o código verificador **0043846700** e o código CRC **0479E00F**.

Referência: Caso responda este(a) Aviso, indicar expressamente o Processo nº 0036.015410/2023-42 SEI nº 0043846700